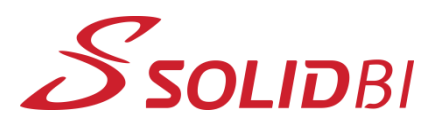

www.solid-bi.es

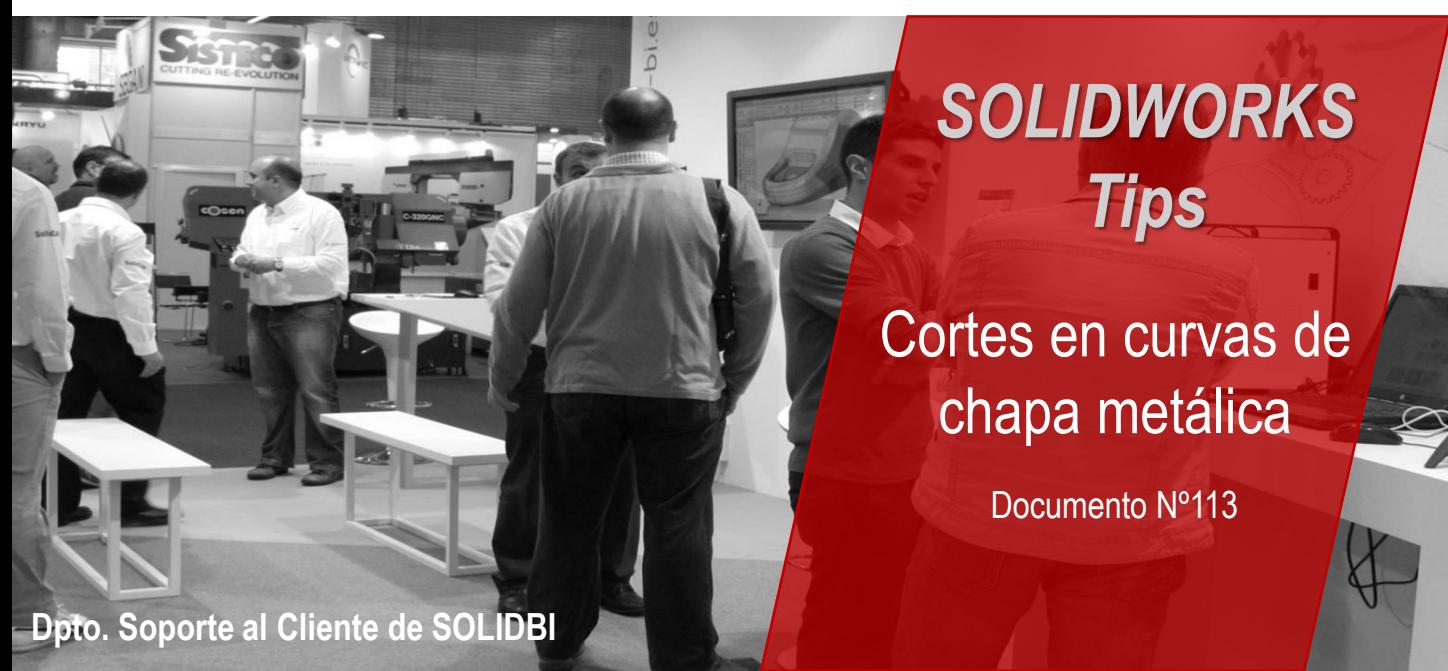

Cortes en curvas de chapa metálica

Cuando trabajamos con chapa metálica, muchas veces tenemos que crear un corte en una zona curvada o en un borde, como podría ser el siguiente caso:

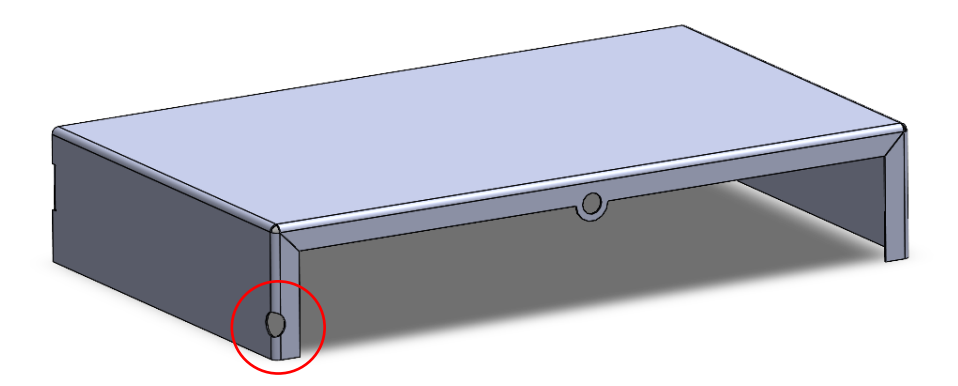

Para realizar este tipo de corte se deberán seguir los siguientes pasos:

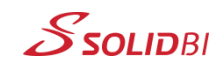

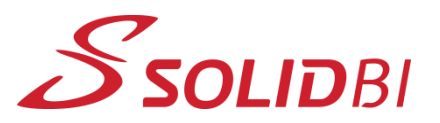

www.solid-bi.es

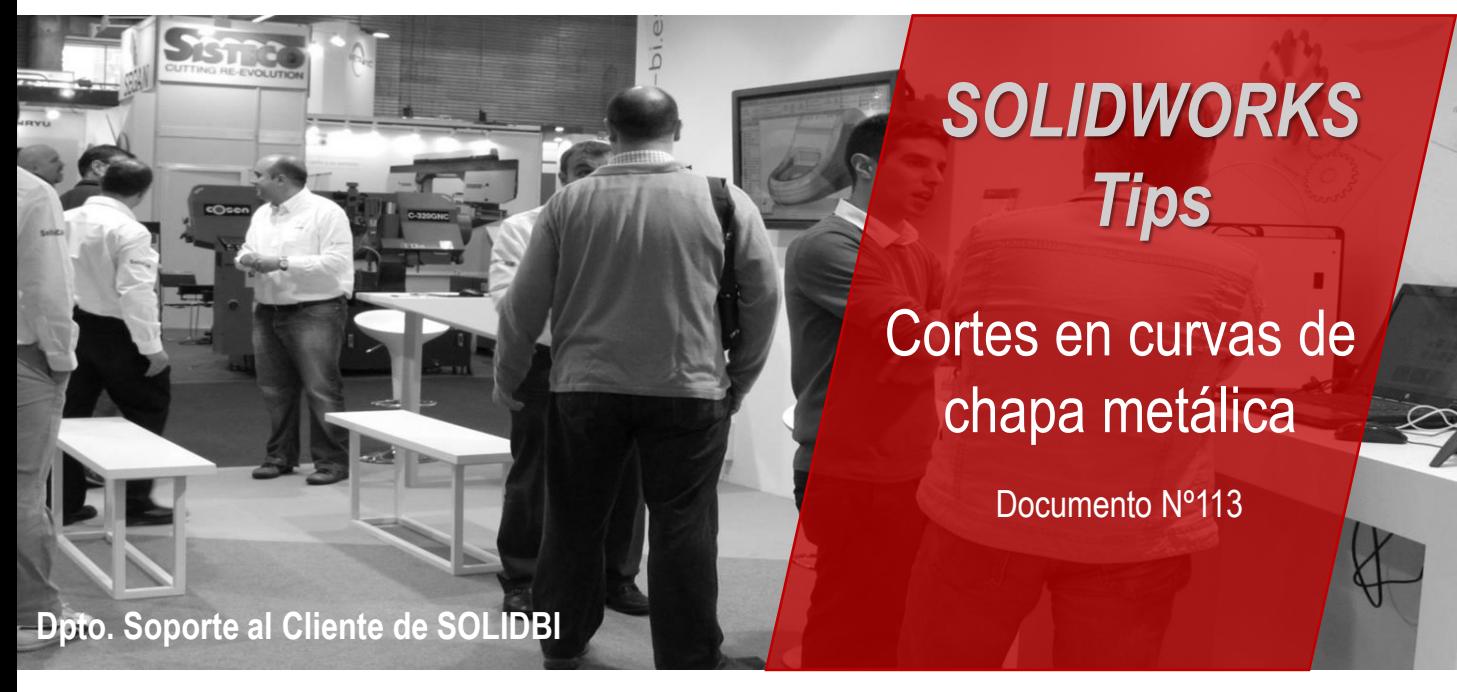

Primero se deberá desdoblar la chapa en esa zona, después realizar el corte y finalmente volver a doblar la chapa:

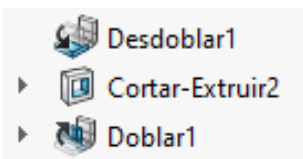

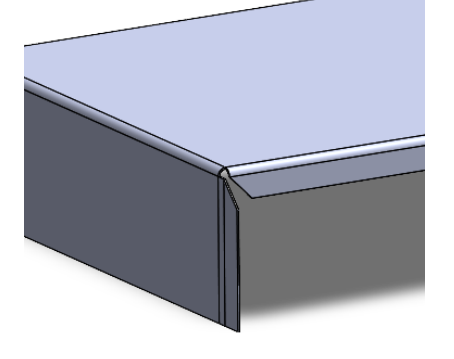

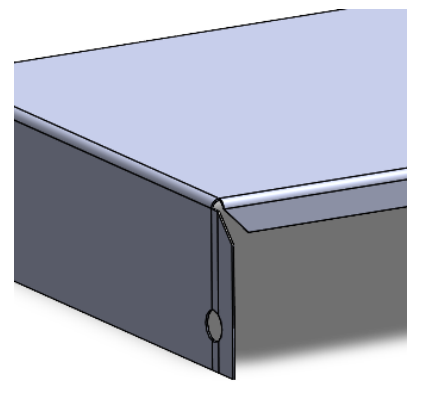

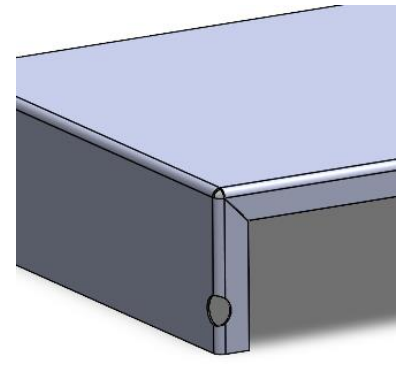

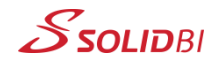

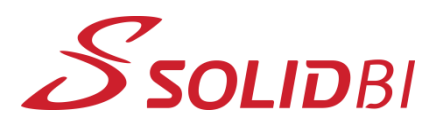

www.solid-bi.es

## **Dpto. Soporte al Cliente de SOLIDBI** *SOLIDWORKS Tips* Documento Nº113 Cortes en curvas de chapa metálica

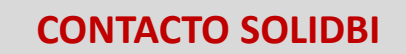

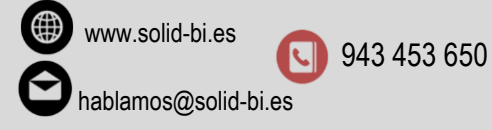

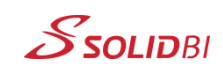